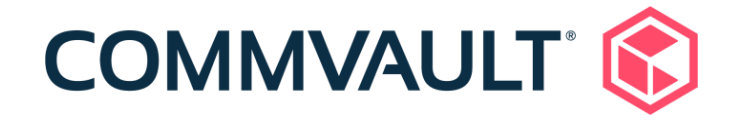

# Commvault Compliance with CIS Level 1 Security Controls for the Database Deployed in a Windows Environment

CIS Microsoft SQL Server 2019 Benchmark v1.2.0

**Friday, 09 September 2022**

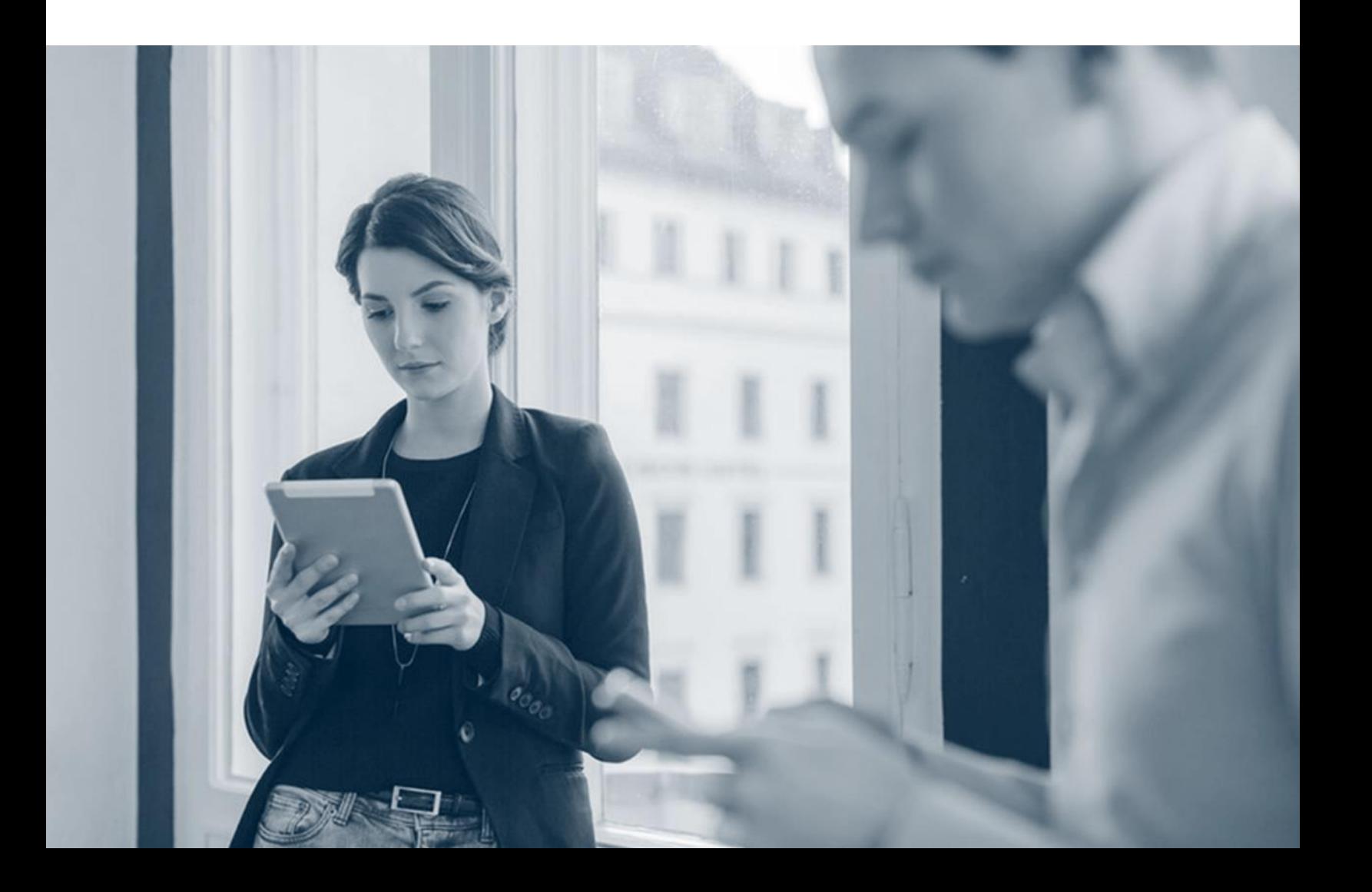

The **CIS Microsoft SQL Server 2019 Benchmark v1.2.0** provides prescriptive guidance for establishing a secure configuration posture to develop, deploy, assess, or secure solutions that incorporate Microsoft SQL Server 2019 deployed in a Windows environment.

The security controls in Level 1 provide a clear security benefit. The following table presents the compliance of the Commvault software with the Level 1 controls.

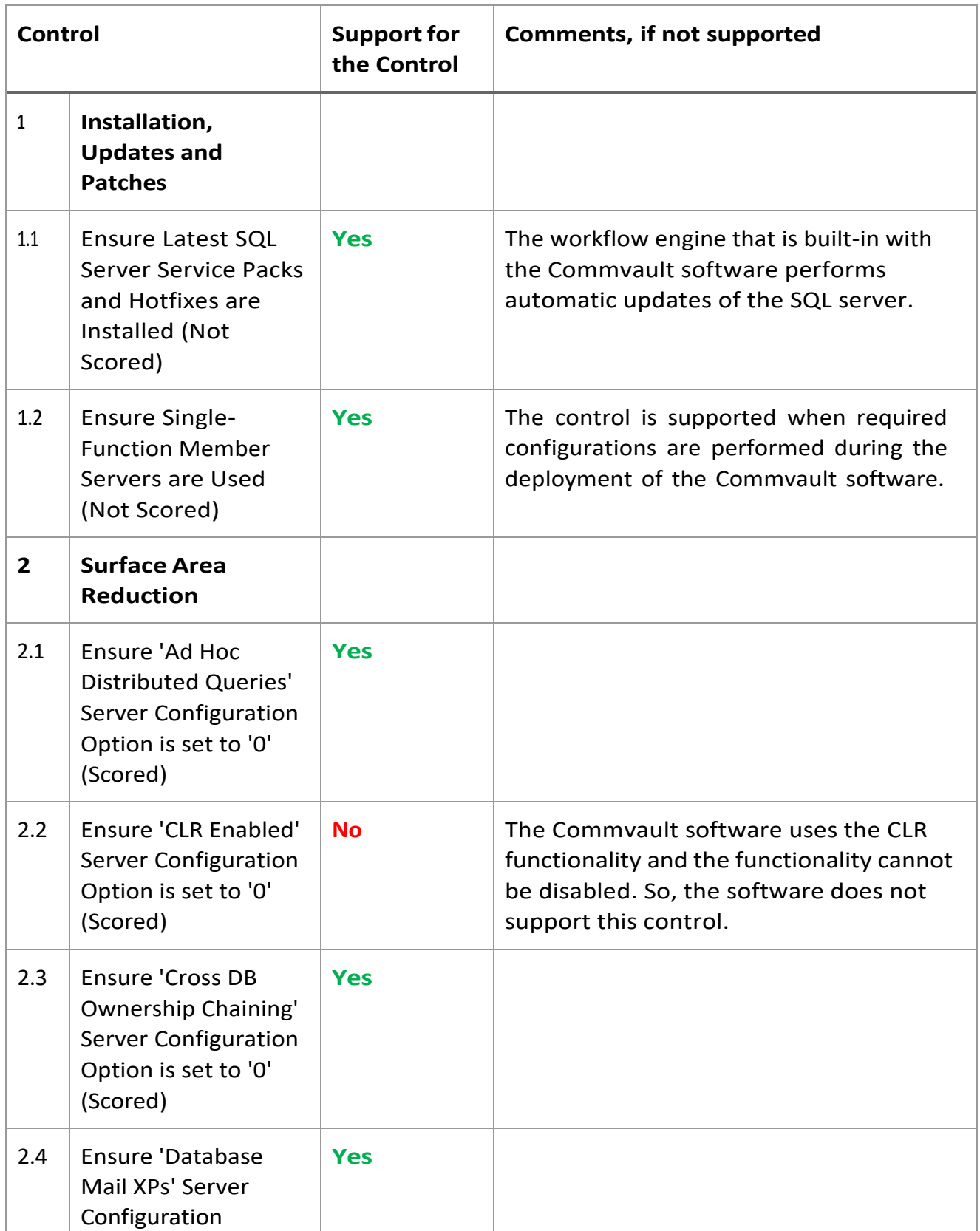

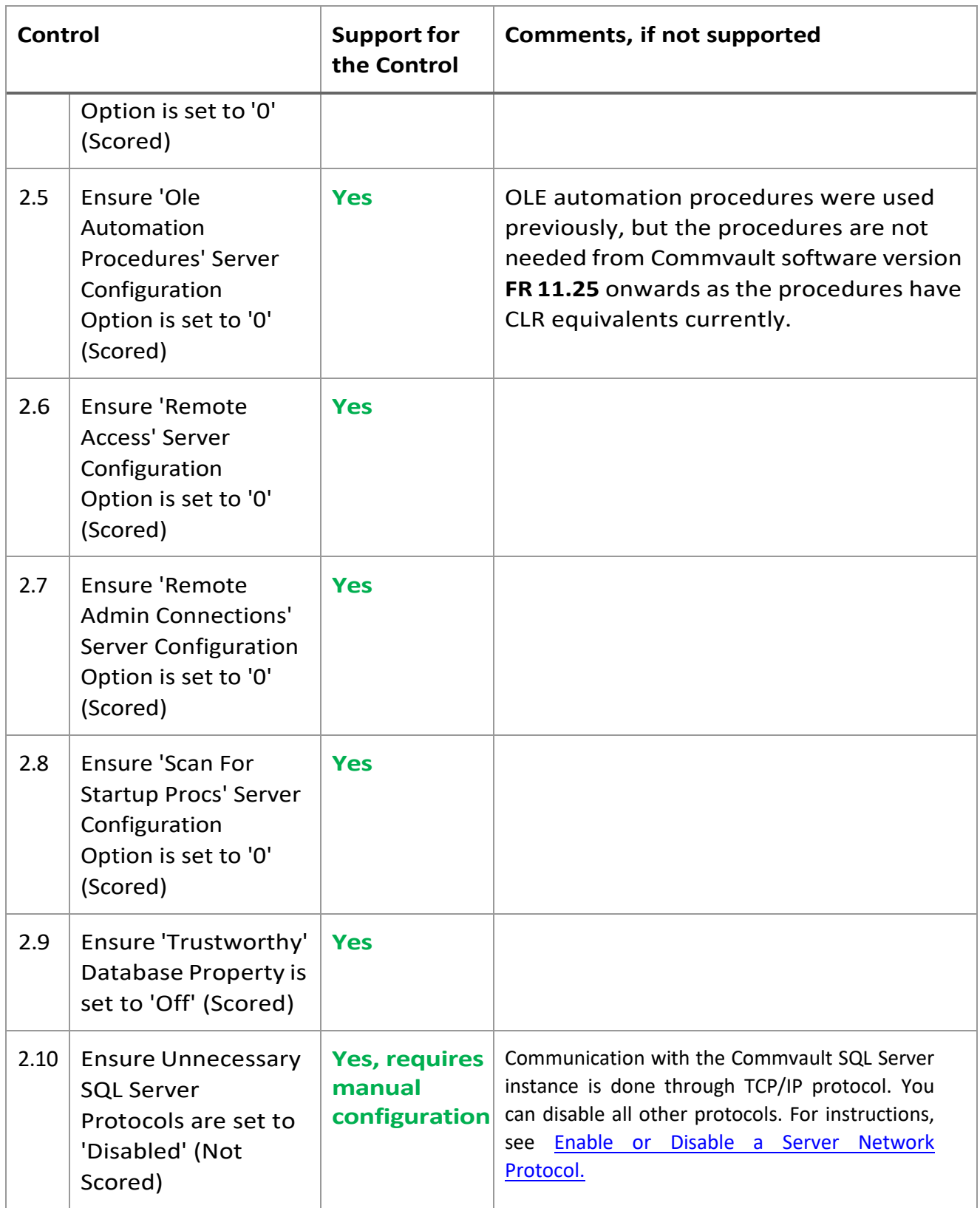

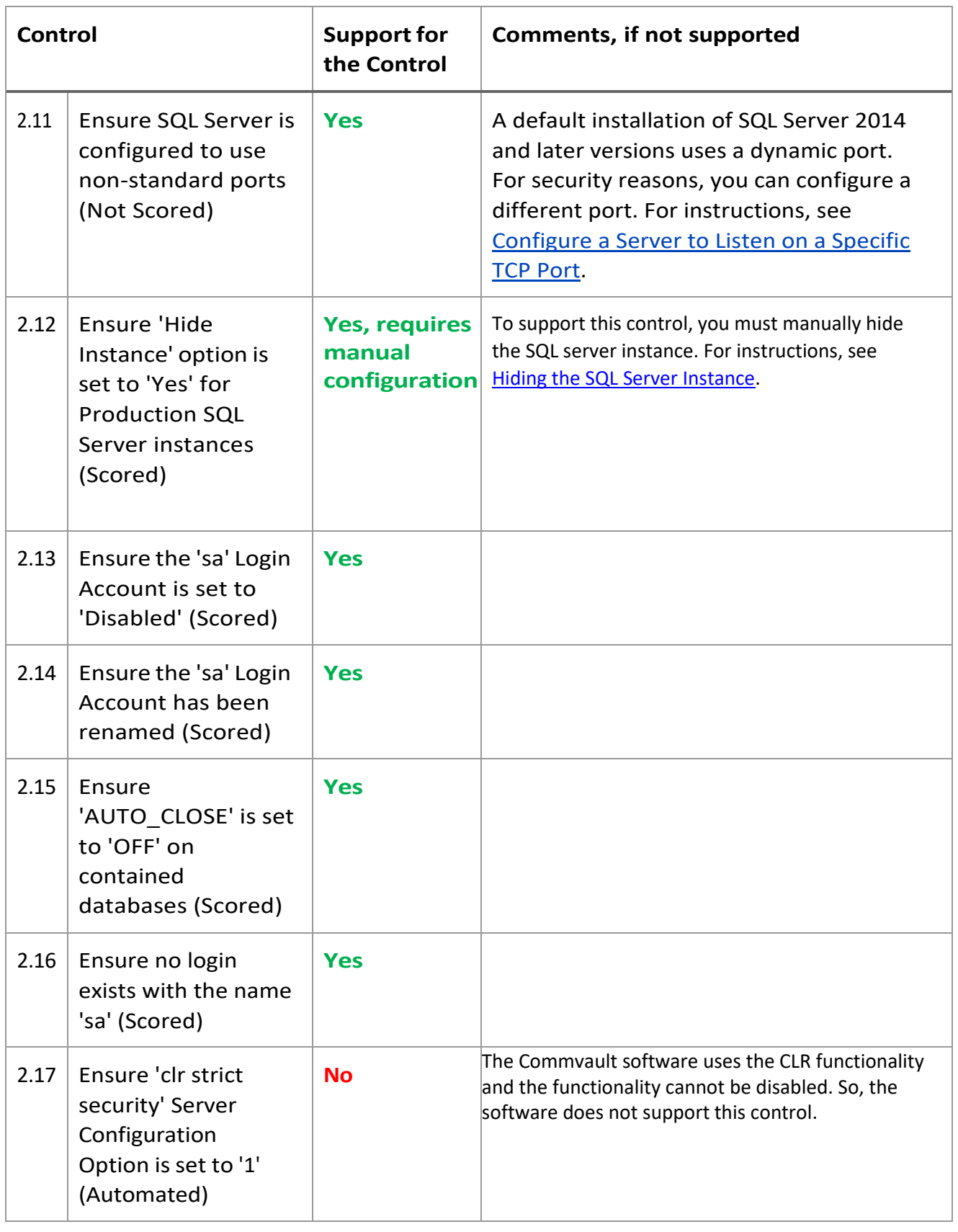

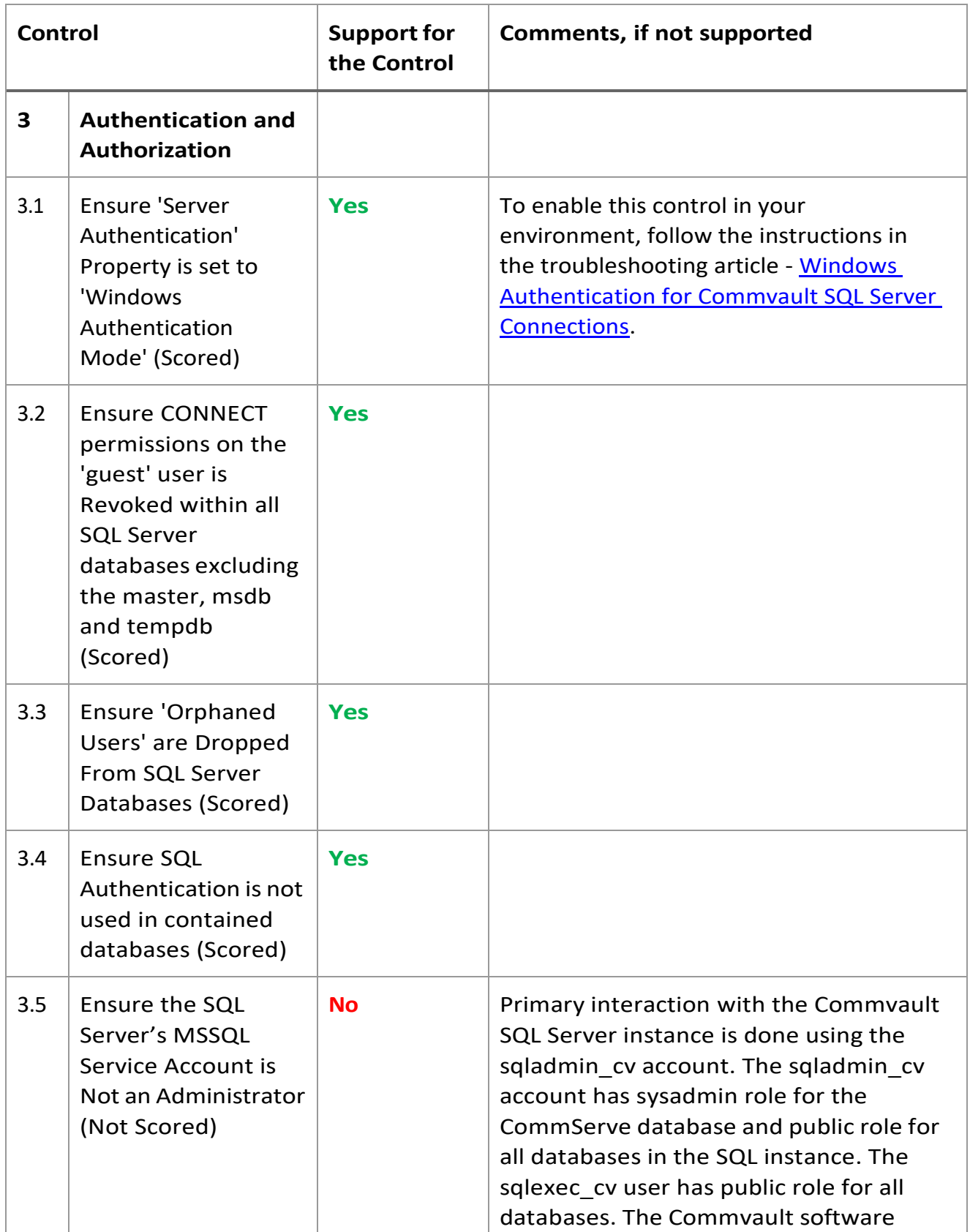

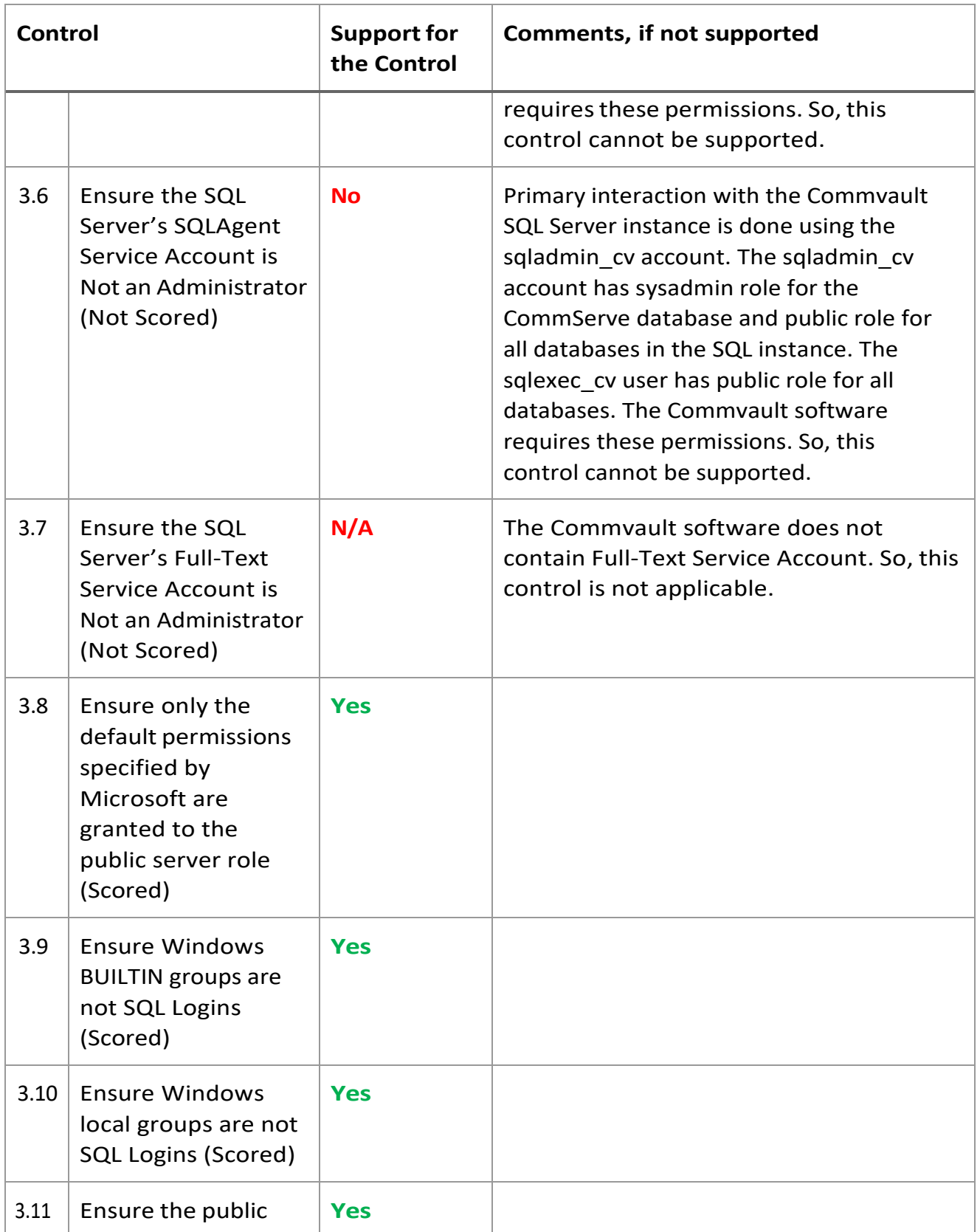

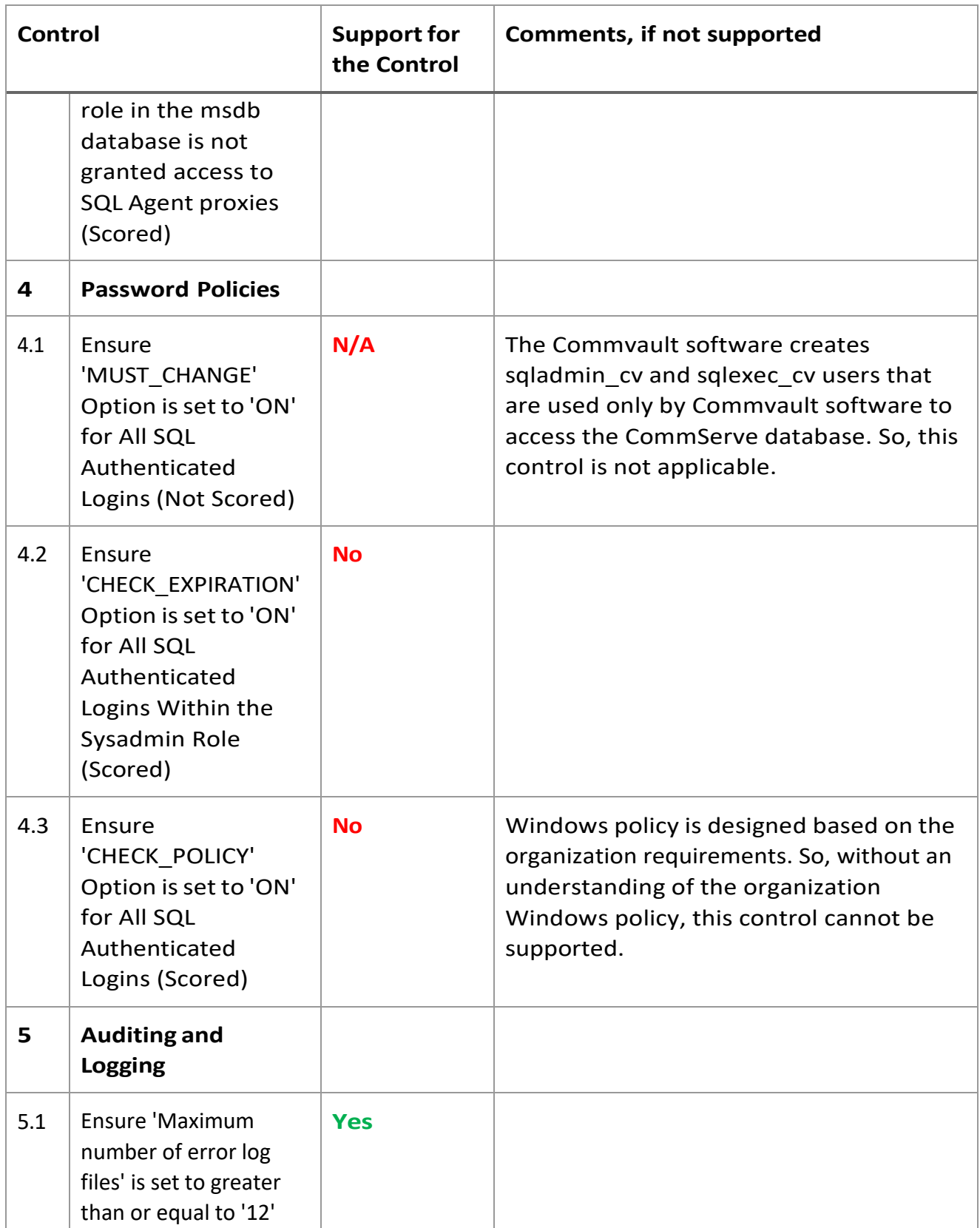

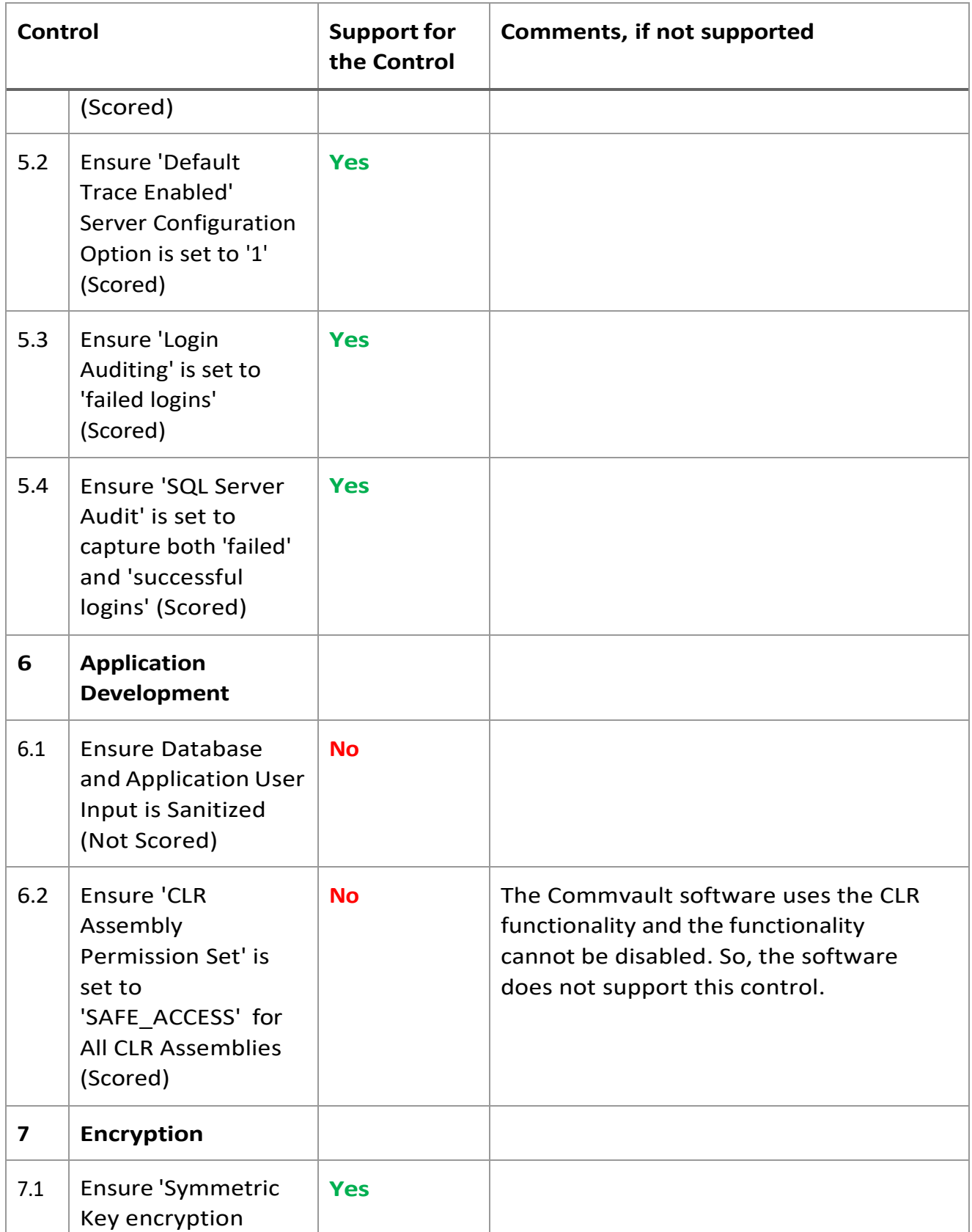

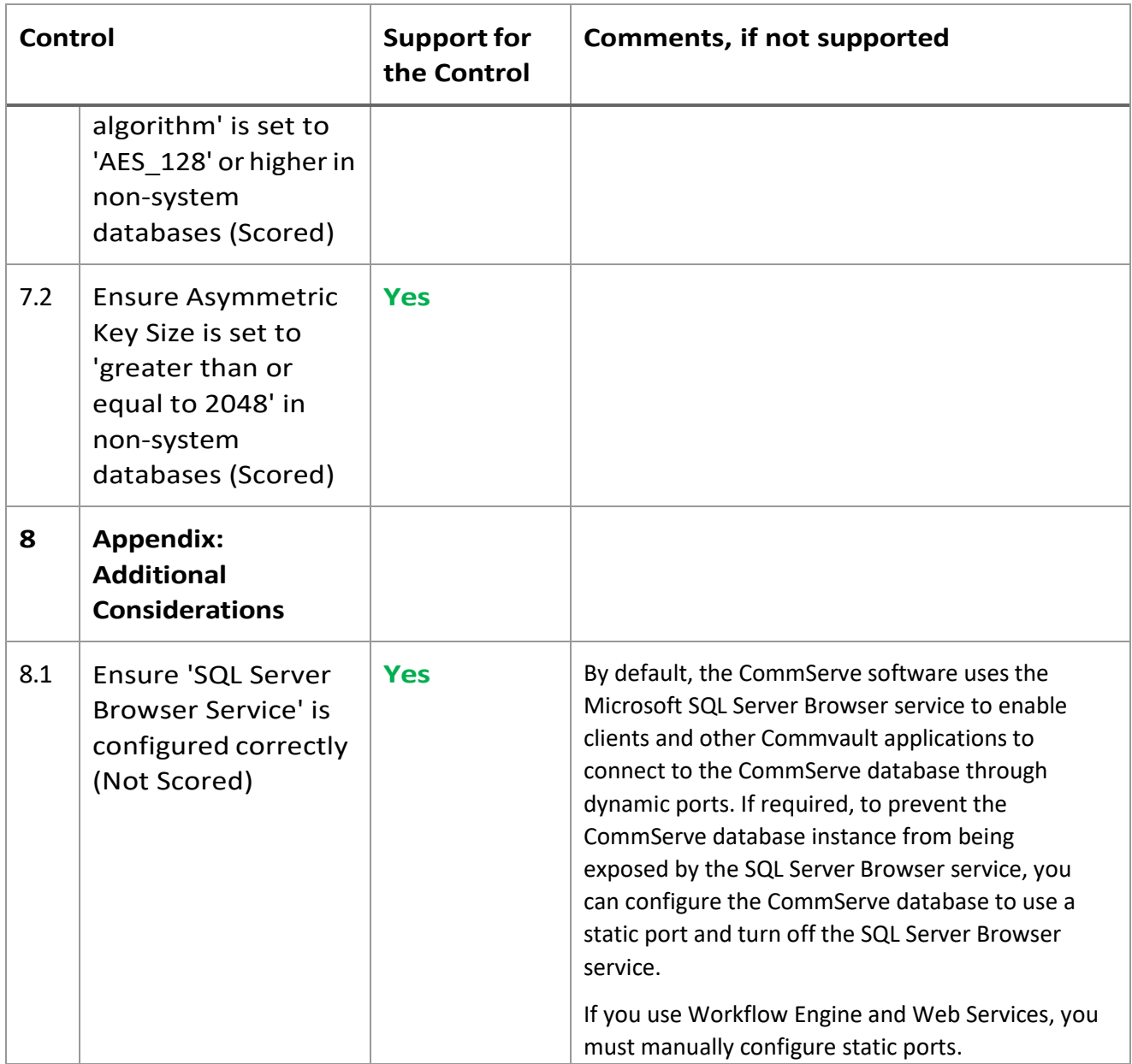

©1999-2022 Commvault Systems, Inc. All rights reserved. Commvault, Commvault and logo, the "C hexagon" logo, Commvault Systems, Commvault HyperScale, ScaleProtect, Commvault OnePass, Unified Data Management, Quick Recovery, QR, CommNet, GridStor, Vault Tracker, InnerVault, Quick Snap, QSnap, IntelliSnap, Recovery Director, CommServe, CommCell, APSS, Commvault Edge, Commvault GO, Commvault Advantage, Commvault Complete, Commvault Activate, Commvault Orchestrate, Commvault Command Center, Hedvig, Universal Data Plane, the "Cube" logo, Metallic, the "M Wave" logo, and CommValue are trademarks or registered trademarks of Commvault Systems, Inc. All other third party brands, products, service names, trademarks, or registered service marks are the property of and used to identify the products or services of their respective owners. All specification are subject to change without notice.

The development release and timing of future product releases remains at Commvault's sole discretion. Commvault is providing the following information in accordance with Commvault's standard product communication policies. Any resulting features, functionality, and enhancements or timing of release of such features, functionality, and enhancements are at the sole discretion of Commvault and may be modified without notice. All product roadmap or other similar information does not represent a commitment to deliver any material, code, or functionality, and should not be relied upon in making a purchasing decision.

**Visit the Commvault [Documentation](http://documentation.commvault.com/) website for complete documentation of Commvault products.**

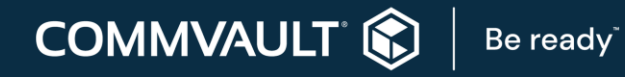

[COMMVAULT.COM](http://www.commvault.com/) | 888.746.3849 | [GET-INFO@COMMVAULT.COM](mailto:GET-INFO@COMMVAULT.COM)